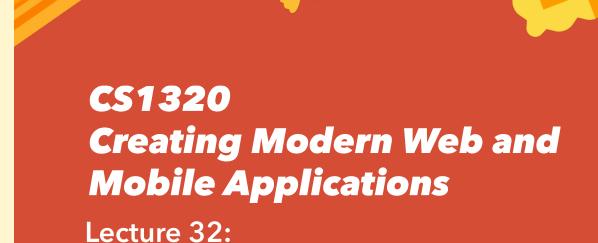

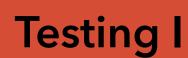

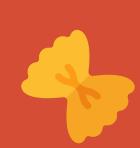

# **Testing**

- When looking at security and privacy
  - We keep asking "what can go wrong"
  - What happens if a user does <x> when <y>

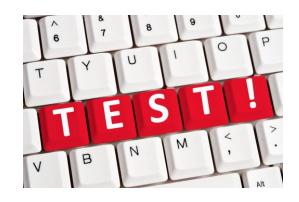

- You want to do this in general for your application
  - To make sure it will work
  - To make sure it will keep working
  - To eliminate potential problems before users find them

# You've Built a Web Application

- What do you really know about it
  - Opes it work?
  - O Does it work correctly?
  - Open by Does it work correctly under all circumstances?
  - Will users like it? Will they use it?
  - Did you build the right application?
  - Open Does it have security holes?
  - Will it scale?
- How do you answer such questions?
  - Testing

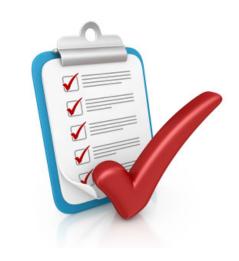

### What is Testing?

- The process of running software in order to find bugs
  - Not to show that bugs are not there
  - What is the difference?
- A successful test case is one that finds a bug
- Good testers (QA) are people who
  - Can sit in front of software and break it
  - Are in the frame of mind where you want to break things
  - Are TAs grading homework assignments
  - o Its difficult to test your own software. Much easier to test others
- Testing won't show what's right, just what isn't wrong

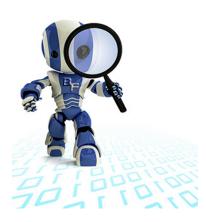

# **Software Testing**

- Introduced in 15/16/17/18/32
  - Agile programming: write the test cases first
  - Incremental development: continuous testing

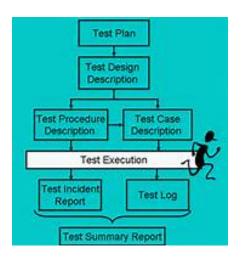

- You've possibly seen tools to help with testing
  - Junit for java testing
    - Test cases are methods annotated with @Test
    - Automatically find and run all tests for a system
  - Supports repeated testing

4/21/20 5

# **Regression Testing**

- Testing software once is not very useful
  - You might find and fix a problem this way
  - But what if the software changes

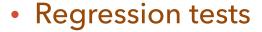

- Tests that are run each time the system changes
- o Rerun after each change to ensure no regression
- Test cases should be permanent, not throw-away
  - O How to do this for web and mobile applications?
  - User interfaces and functionality keep changing

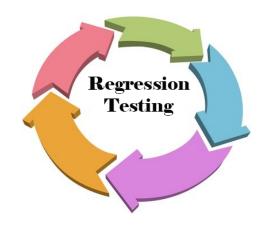

### **Testing Web & Mobile Applications**

- You should test your applications
  - Lots of tools and techniques exist
    - Both commercial and open source
  - Difficulty in testing is no excuse for not doing it
- Testing should be done at all levels
- Testing should be considered from the start
  - o Plan a test database, test users, test data, ... to facilitate
  - Have a separate server running for test purposes
  - Design the application to facilitate testing
    - For example, allow dummy payments, ordering, ...
- We've been doing this throughout the course

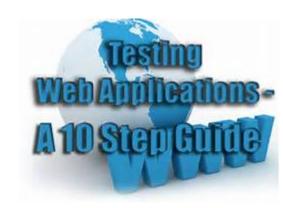

4/21/20 7

### **Testing Your Projects**

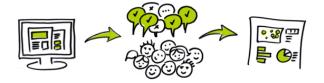

- You are expected to test your projects
  - To have a test plan
  - Test continuously (not just once)
- We will have testing labs next week
  - Each person will be responsible for testing some aspects of the project
  - With continuing responsibilities until the final hand-in
  - We will provide facilities for user testing among the class
  - We will be around to answer questions
- As we cover different testing methods

Think about how they affect your project

### **Getting a Project Ready to be Tested**

- Want to have a back end that is testable
  - Might not be possible to test live site
    - Don't want it to crash
    - Want to test before installing updates
    - Actions might have real-world effects
- Set up a test back end
  - Separate database
  - Add test users
  - Internal code to handle external actions.
    - Based on which server is being run (e.g. switch databases)
  - Do it on a local machine / separate VM / separate port
  - Might have special URLs to reset the server to a known state
- Setup up test scripts
  - Reload the code, database, etc. to valid initial state

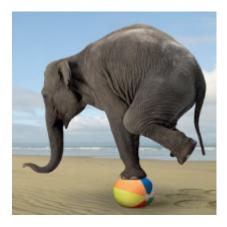

### **What Can Be Tested**

- Usability (ease of use, speed of use, aesthetics, ...)
- Accessibility
- Front end: HTML, CSS, Links
- Back end: unit test the node.js/php/python/java/...
- Application testing (front + back end)
- Browser Compatibility
- Performance
- Behavior under load/stress
- Security
- Internationalization, Printing, ...

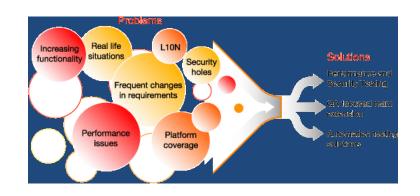

### **Front End Testing**

- Are the HTML and CSS correct?
  - What happens if they aren't?
- Does the site handle assistive devices?
- Can the site be crawled by search engines?
- Are the links correct (and active)
- Are the forms correct?
  - Are values validated correctly
  - Are default values correct
  - What happens to incorrect inputs
- Cookie testing
  - Does the application work without cookies
  - Are cookies encrypted correctly
  - Do sessions expire correctly

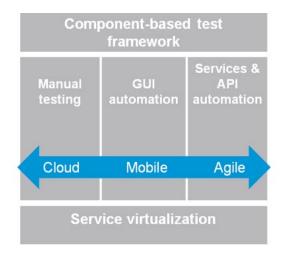

### **Front End Testing**

- HTML validation
  - W3C HTML validation service (<a href="http://validator.w3.org">http://validator.w3.org</a>)
- Link checkers
  - W3C HTML validation (<a href="http://validator.w3.org/checklink">http://validator.w3.org/checklink</a>)
- CSS validation
  - W3C CSS validation (<a href="http://jigsaw.w3.org/css-validator">http://jigsaw.w3.org/css-validator</a>)
- Accessibility Testing
  - WAVE (<a href="https://wave.webaim.org">https://wave.webaim.org</a>)

# **Compatibility Testing**

### Browser compatibility

- o IE, Firefox, Mozilla, Safari, Opera, Chrome, ...
- Different versions of each
- o Testing: browsershots.org
- Testing: on-site testing

### OS Compatibility

- What might be OS-dependent
- Mobile Compatibility
  - o iPhone, Android, Blackberry, other phones
  - Different versions of each

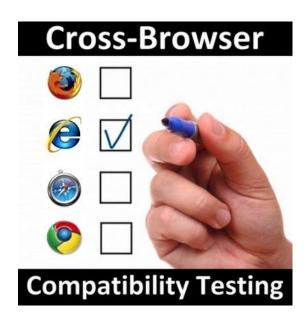

### **User (Usability) Testing**

- Test the effectiveness of the user interface
  - What is liked or disliked (subjective)
  - Speed and ease of use
  - What errors are made (and the error rate)
- How understandable is the interface
  - What instructions/help is required, what is obvious
- Is the content logical and easy to follow
  - Consistency of navigation and presentation
  - Spelling errors, colors and fonts, English
- Universal usability testing
  - Accessibility testing
  - Internationalization testing

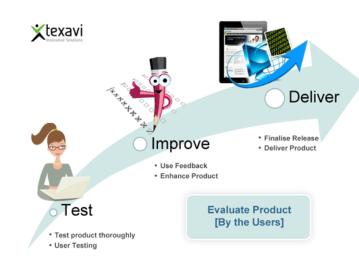

# **Doing Usability Testing**

#### User studies

- Watching users use the site (video taping for analysis)
- Surveys or polls after use
- Determining what information is needed
- At least getting your friends or classmates to try it

### Log studies

- What are the navigation paths? What are the common operations? How are key pages reached?
- Detecting errors from the logs
- Timings
- Using Google Analytics and similar tools

#### Tools and External Sources

- http://www.youtube.com/watch?v=uLyWxXNDNbl
- http://www.youtube.com/watch?v=xLIBe6VWmrY

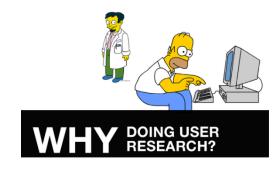

# **Usability Testing in CSCI1320**

- We are providing user testing facilities
  - With you as guinea pigs
- Develop a well-thought out test first
  - o What you want the user to do
  - What state the system should start in (and how to get there)
  - What questions you want to ask or have answered
- Create a starting page (optional)
  - o Provide information needed to do the test, links to the test, etc.
  - o Secret links to get the system in the right starting state
- Create a questionnaire form (web page)
  - Questions you want the user to answer, feedback desired
  - Google forms, qualtrics

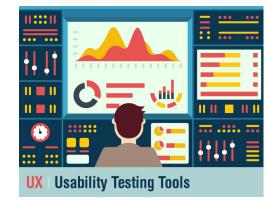

# **Usability Testing in CSCI1320**

### Define a test

- o Go to <a href="http://bdognom-v2.cs.brown.edu:5002">http://bdognom-v2.cs.brown.edu:5002</a>
- Do the user test lesson to add the data and produce a test
- Keep it relatively simple (< 10 minutes of effort needed)</li>
- o Only one active test per project at a time
- Might want to try getting this ready by next week

#### Take a test

- Go to <a href="http://bdognom-v2.cs.brown.edu:5002">http://bdognom-v2.cs.brown.edu:5002</a>
- o Do the take user test lesson to take a random test for another project
- We'll do these next week in the testing labs

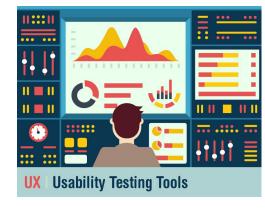

# A/B User Testing

- Once you have a system working
  - Want to test possible modifications
- Randomly choose a subset of your users
  - Give them the new interface or new features
  - Give different subsets different new interfaces or features
  - Be consistent with each user
- Measure effectiveness, usability, etc.

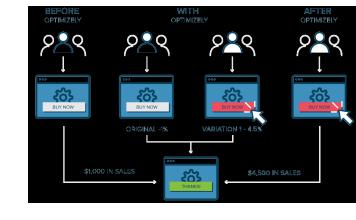

### **Printing Testing**

- Do the pages print correctly
  - Fonts, alignment
  - Size, layout
  - What prints, what doesn't (frames)
- Printing from different browsers
- Printing to different types of printers
- International printing

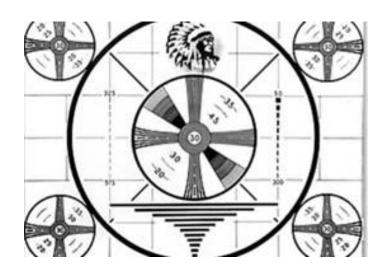

### **Front End Functional Testing**

- Test the JavaScript in the front end
  - Unit testing (test functions individually)
  - Akin to using junit for Java

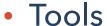

- o Qunit, Jasmine
- o Introduction and examples:
  - http://qunitjs.com/intro/
- Testing tools for jQuery
- Several other JavaScript testing frameworks exist

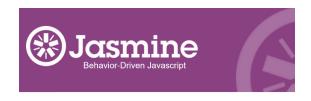

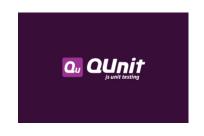

# **Back End Functional Testing**

- Does the back end code work?
  - Testing individual methods in the back end
- Are requests handled correctly?
  - Are the proper pages generated
  - Are the proper actions taken
- Depends on technology used in the back end
  - Simulate front end calls through function calls
  - Tools depend on language
- Tools:
  - Php: SimpleTest
  - Python/Django: PyUnit
  - Node (Jasmine, node-unit, Expresso, mocha + chai, nemo, Qunit, ...)
    - See: <a href="http://jasmine.github.io/2.4/introduction.html">http://jasmine.github.io/2.4/introduction.html</a>
    - See: http://developer.android.com/training/testing/ui-testing/espresso-testing.html

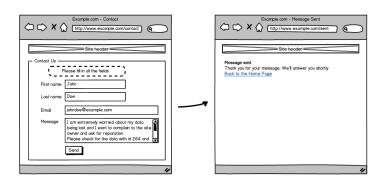

# **Interface Testing**

- What are the interfaces
  - Web page <-> web server
  - Web server <-> database
  - Web server <-> user server
- Check the interactions between these servers
  - Do they do the right thing
  - Are inputs validated properly
  - Are errors handled properly
  - Is validation and security correct
  - What happens if the user interrupts a transaction
  - What happens if the web connection is reset
  - What happens if the user clicks twice
- Testing the server code through its interfaces

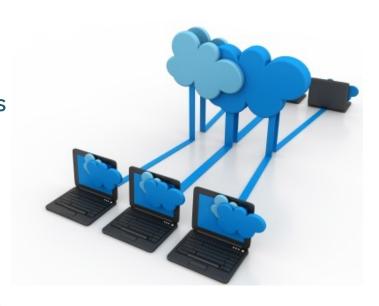

### **Interface Testing**

- Can be done without a browser
  - Actions = URL request with proper context
    - Context = cookies, put fields, ...
  - o curl is a command-line tool that can do this
  - Lots of work however (for general scripts)
  - But you can put together scripts of curl calls to emulate tests

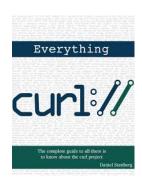

### **Interface Testing Tools**

### httpunit

- Create test cases for calls to the server
  - Providing input, checking expected output
- These are using a Java framework

### Generating test cases automatically

By analyzing on the JavaScript code

#### Sikuli

- Test cases with visual input and output
  - Why is this difficult?
- Examples <a href="https://www.youtube.com/watch?v=pWLa1kxakOs">https://www.youtube.com/watch?v=pWLa1kxakOs</a>
- Tutorial: <a href="https://www.youtube.com/watch?v=rrVHoYBknGo">https://www.youtube.com/watch?v=rrVHoYBknGo</a>
- Overview: <a href="https://www.youtube.com/watch?v=01jFl8KrEMY">https://www.youtube.com/watch?v=01jFl8KrEMY</a>

#### Selenium

Next time

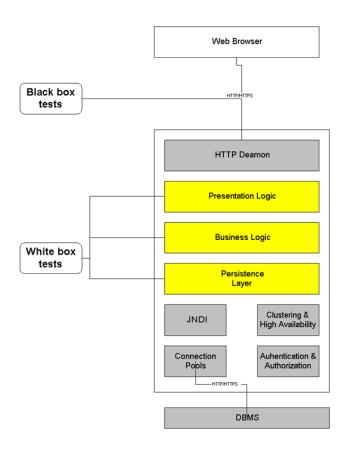

### **Next Time**

- Testing web sites
- Homework:
  - Start getting your project web site or mobile app ready for testing
    - What should this entail
    - What do you need to do
    - Prelab for Wednesday

### Question

### What is not the purview of web site testing:

- A. HTML, CSS, and Script validity
- B. Determining if the SQL schema is consistent
- C. Vulnerability to security attacks such as XSS
- D. Universal accessibility
- E. Determining how the web application handles a large user load

# **Usability Testing Tools**

- UserTesting
  - http://info.usertesting.com/EduDemo.html
- Usage
  - Develop a well-thought out test first
    - What you want the user to do
    - What questions you want to ask
    - What questions you want answered
- Possible to actually use?
  - Sign up: <a href="https://www.usertesting.com/users/sign\_up?client=true">https://www.usertesting.com/users/sign\_up?client=true</a>
  - Choose ORDER a TEST
  - Select no more than 3 participants
  - Need a code ask the TAs if you are interested

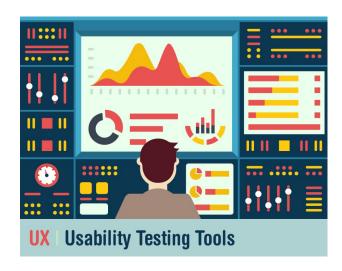

### **Security**

- What were you doing in the security lessons
  - Security is all about break web sites
- Suppose we wanted to fix and check again
  - Coming up with scripts that try to break it
  - Scripts that can be reused
  - Could you automate the hacking so it could be reused on other sites?

**Security Challenge** 

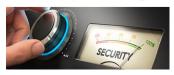